СБЕРБАНК ТЕХНОЛОГИИ

# **2. Структура программы, типы данных,**

**управлющие конструкции**

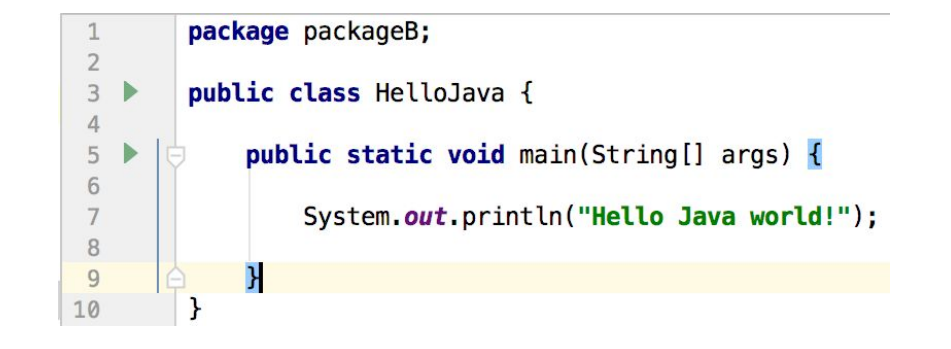

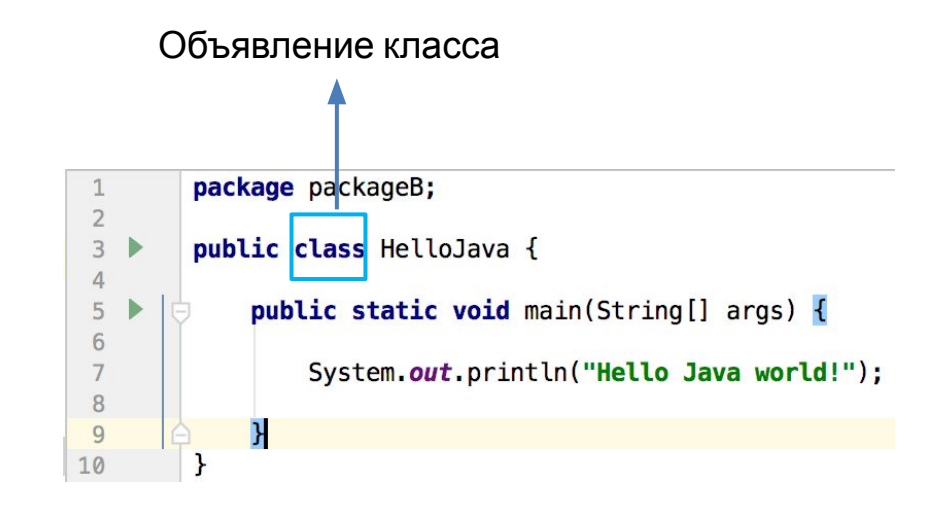

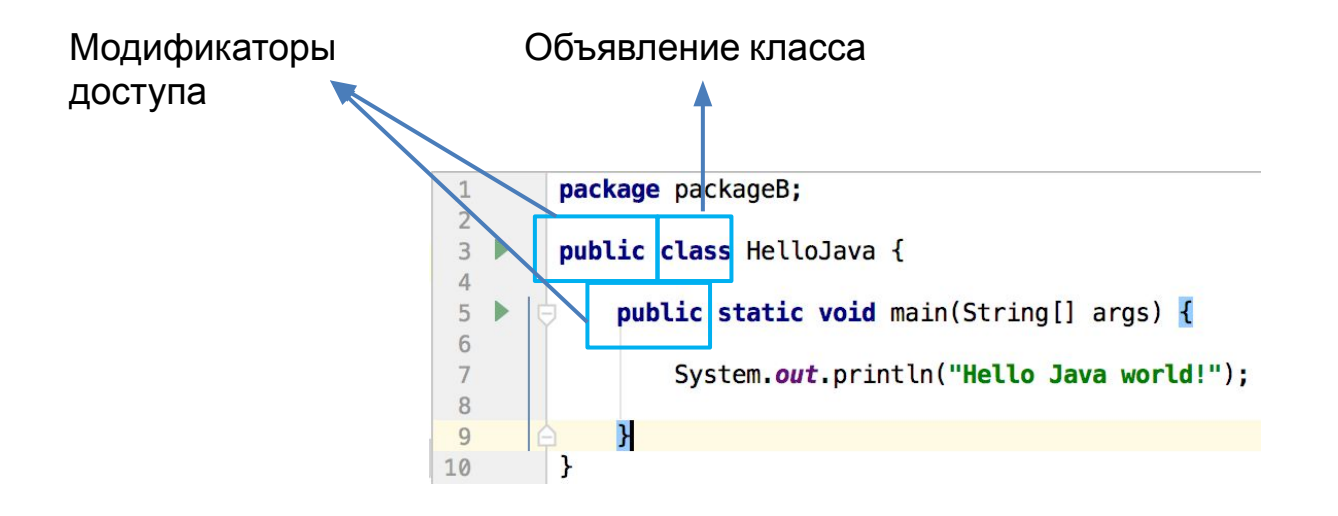

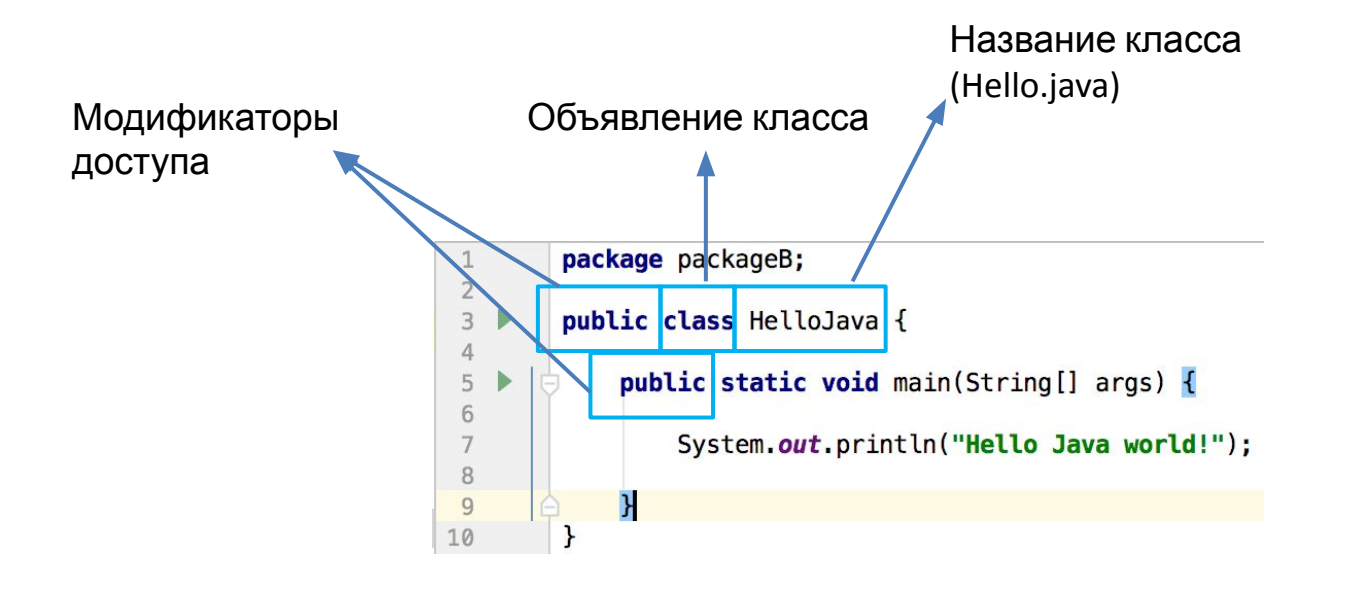

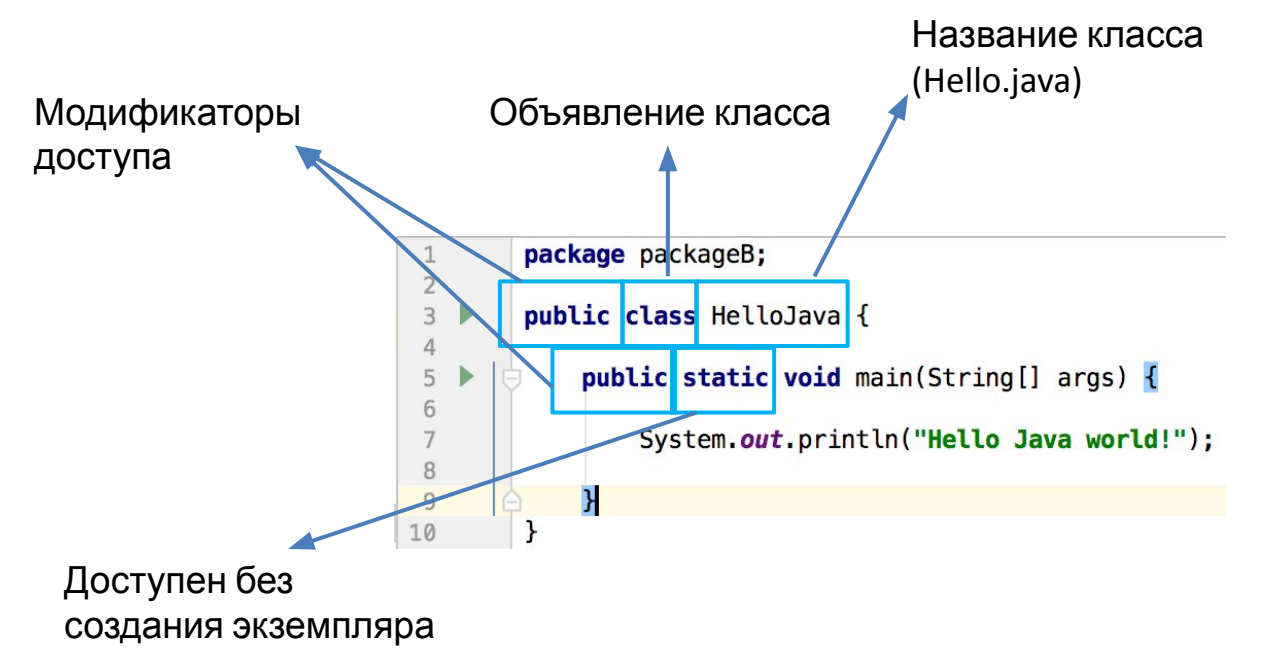

класса

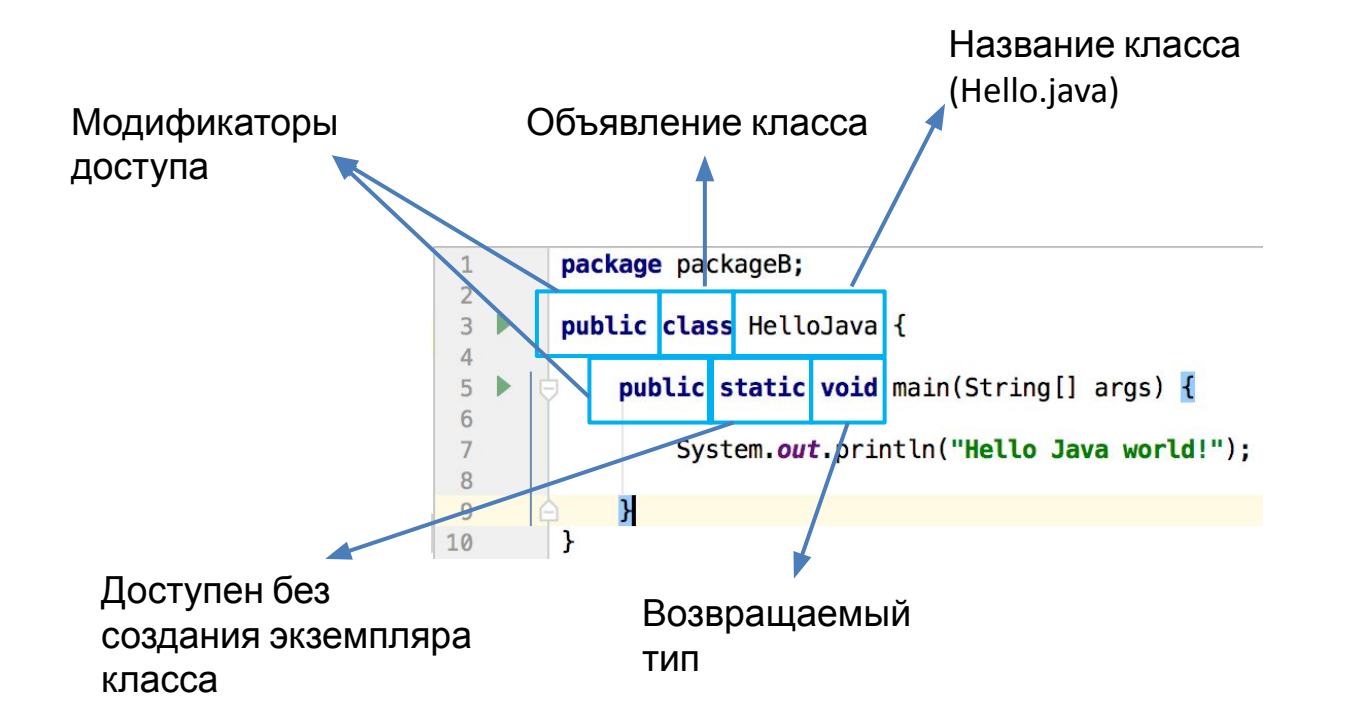

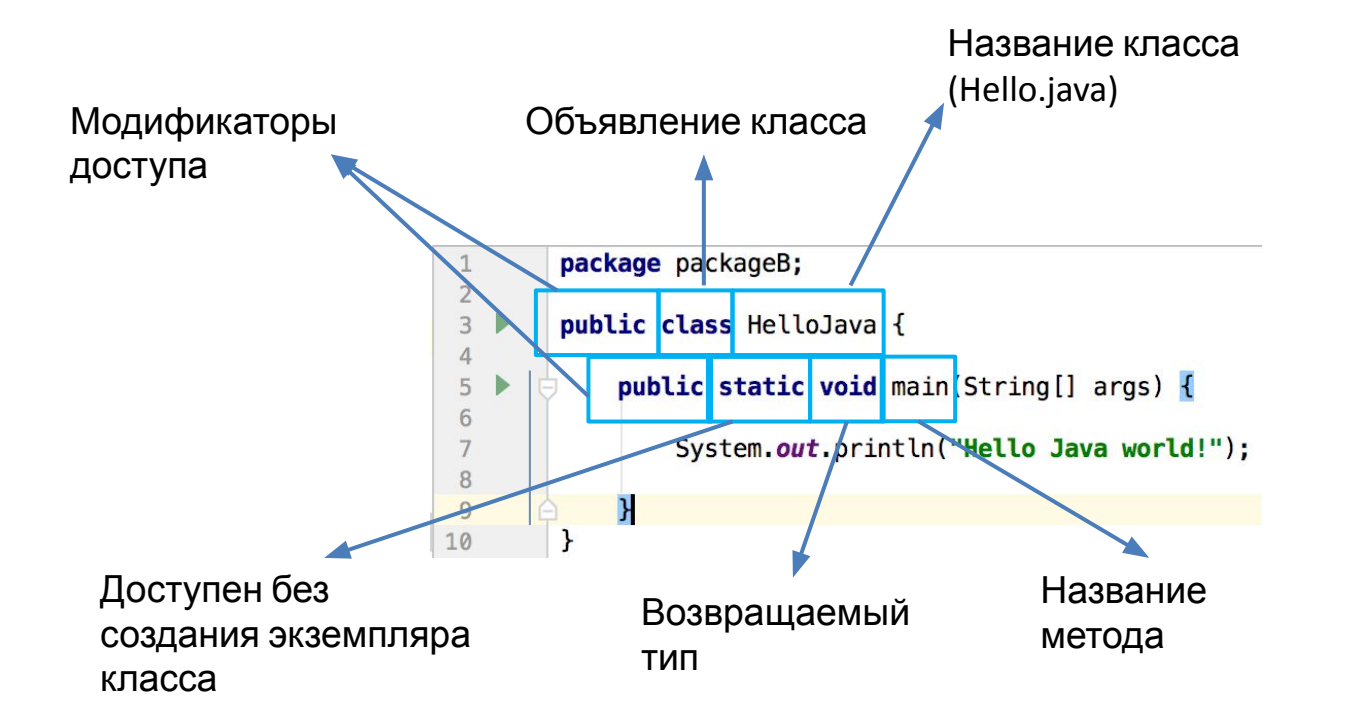

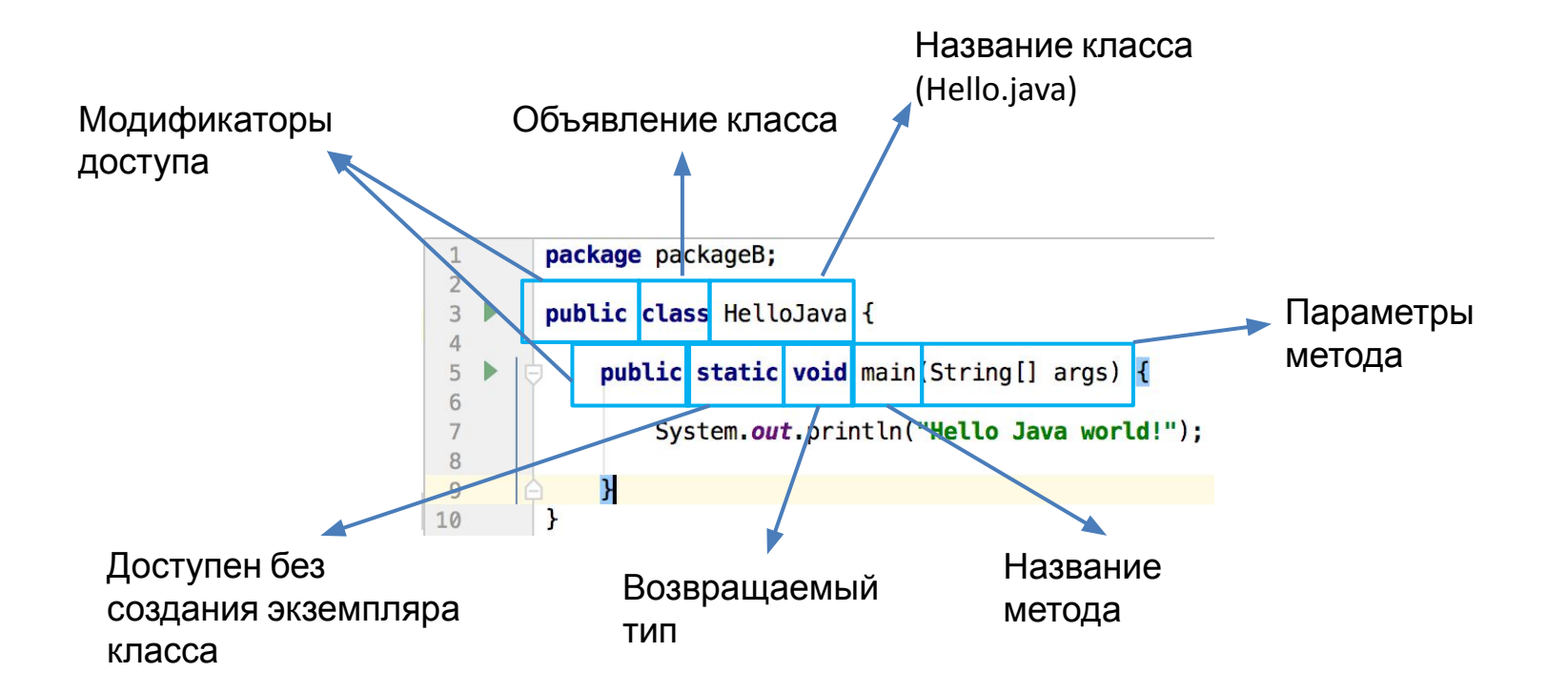

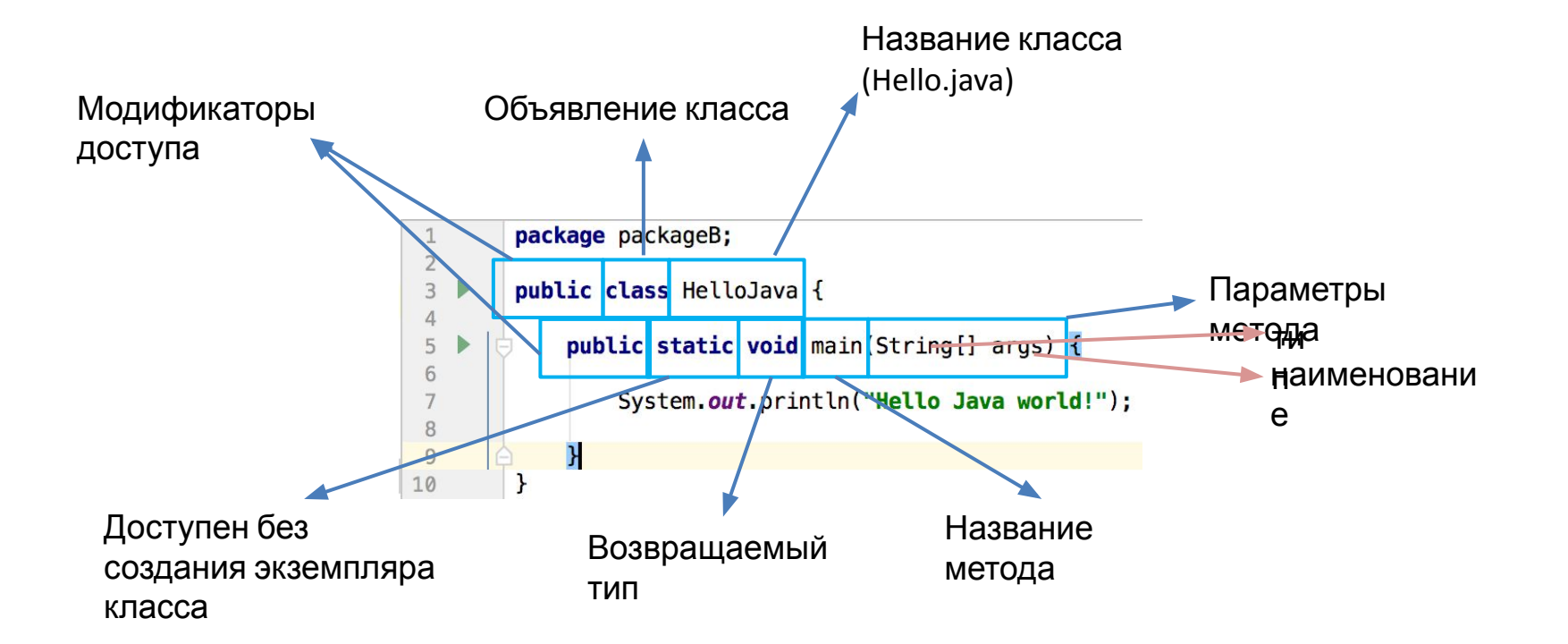

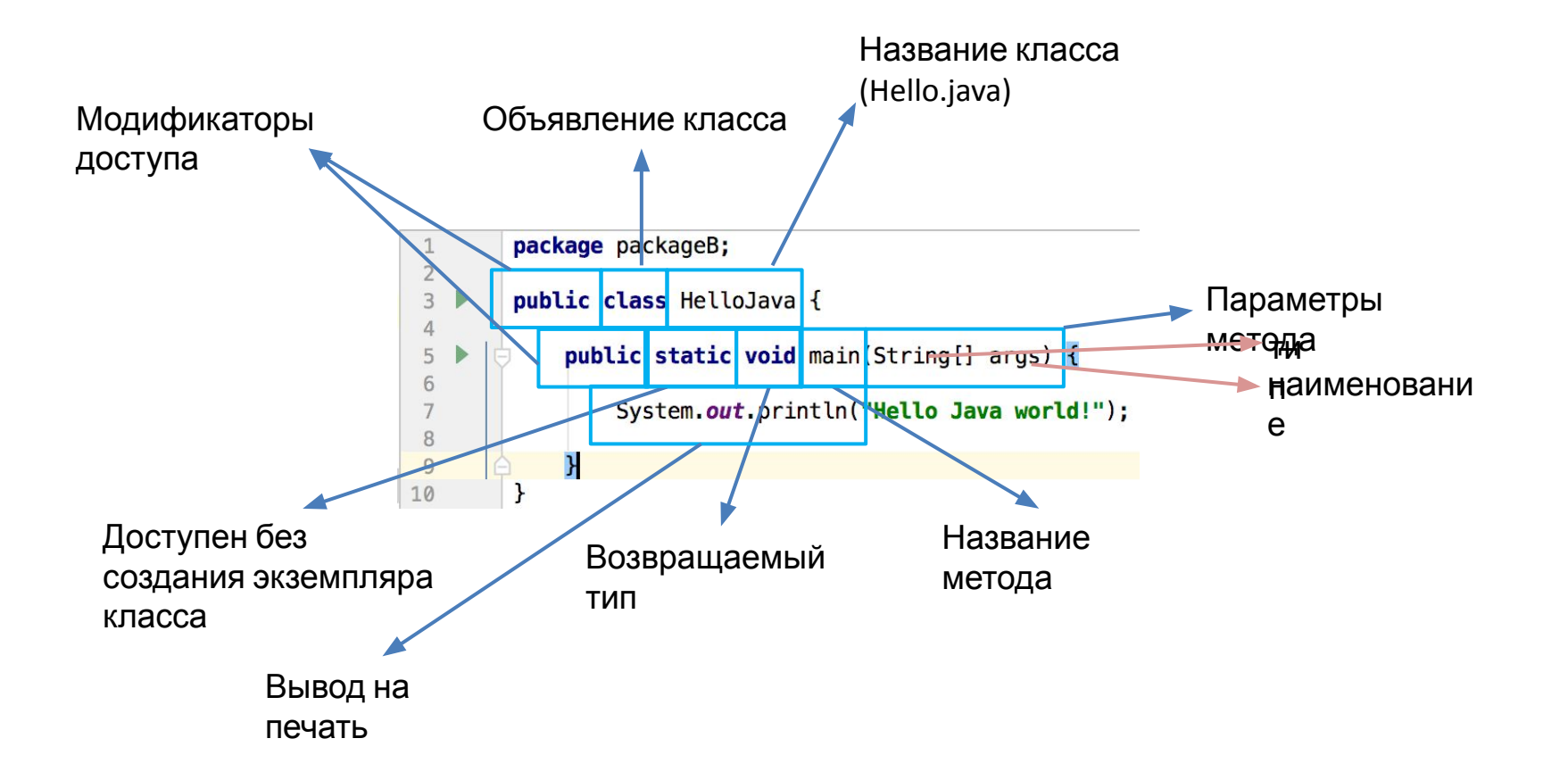

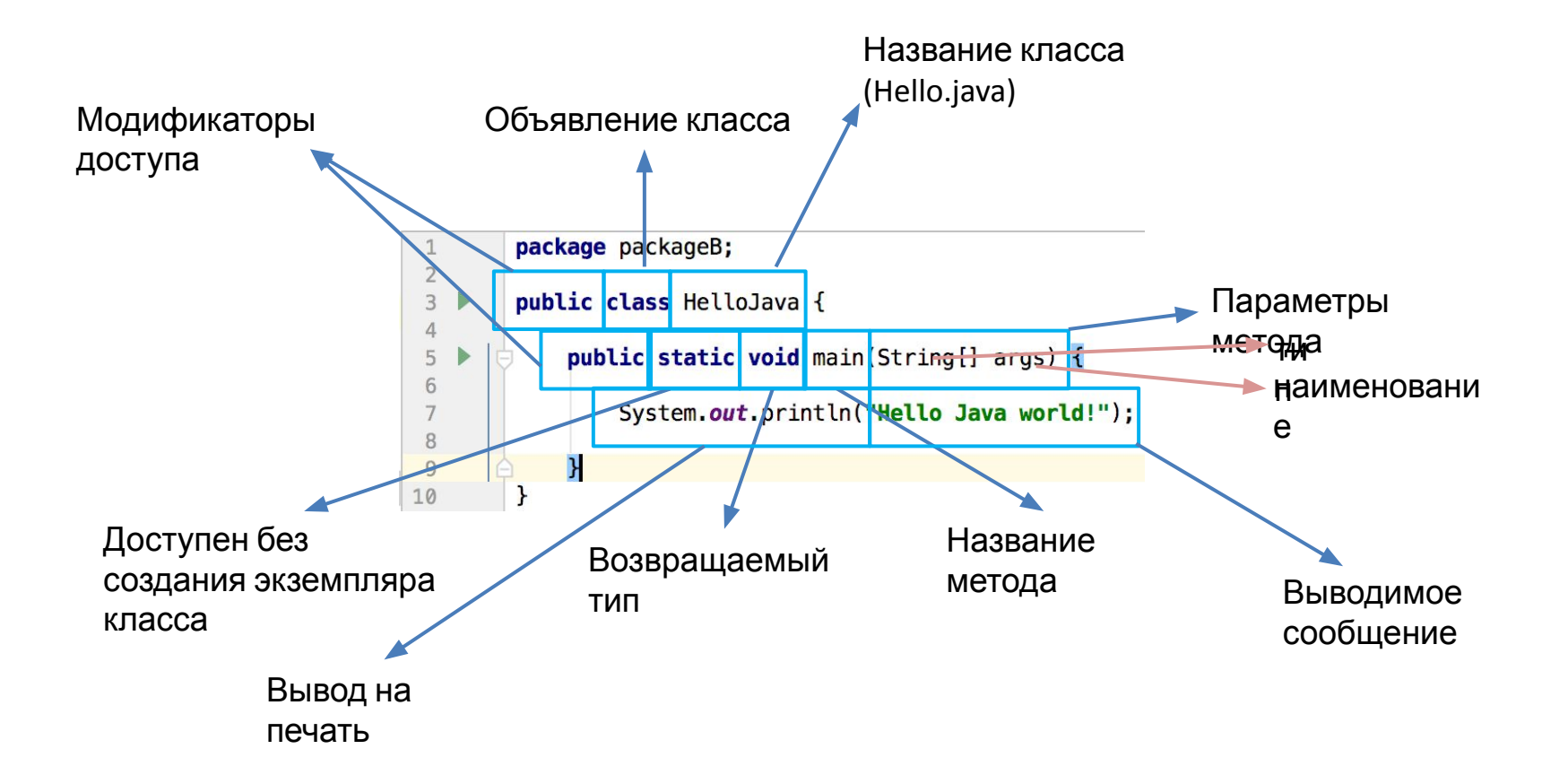

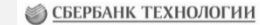

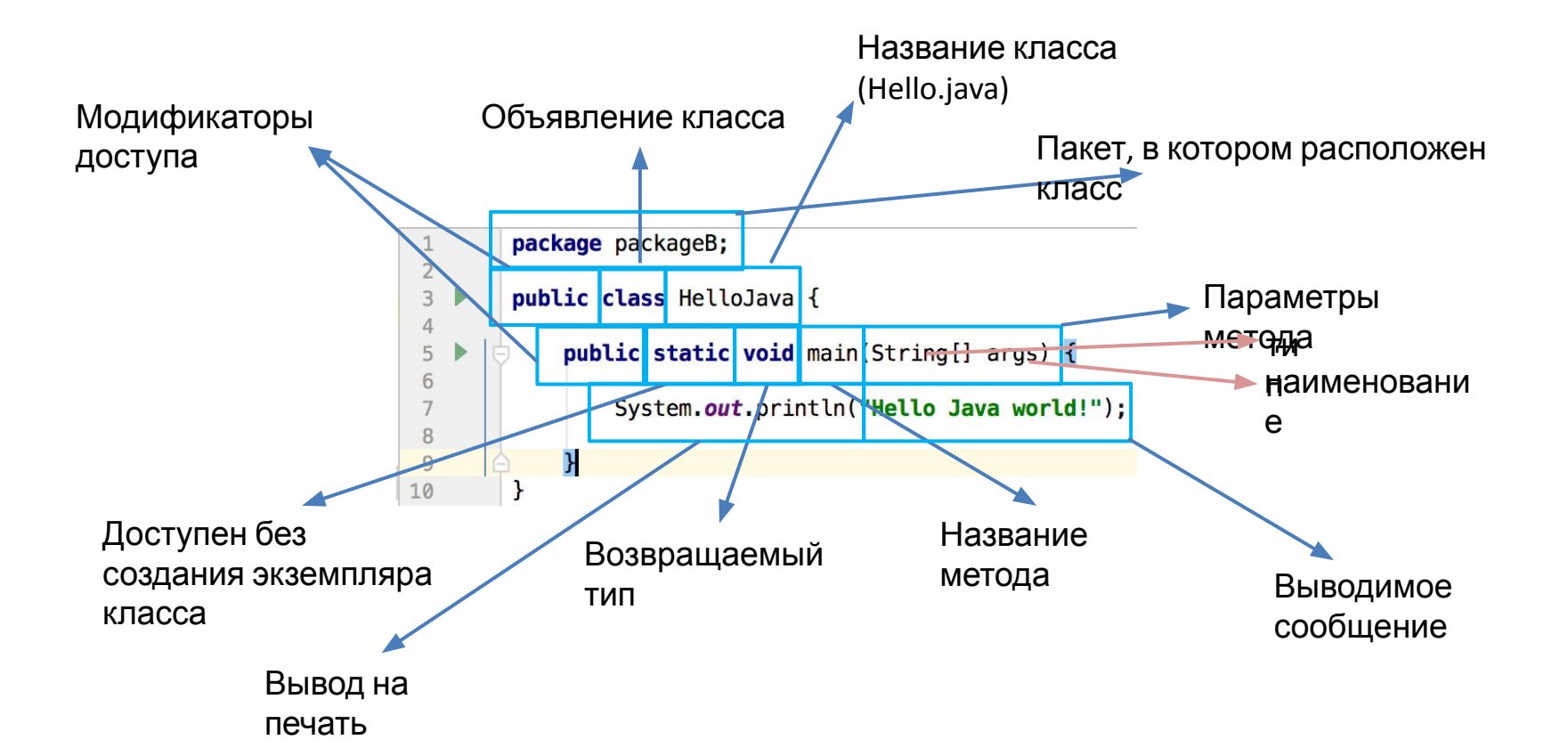

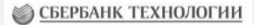

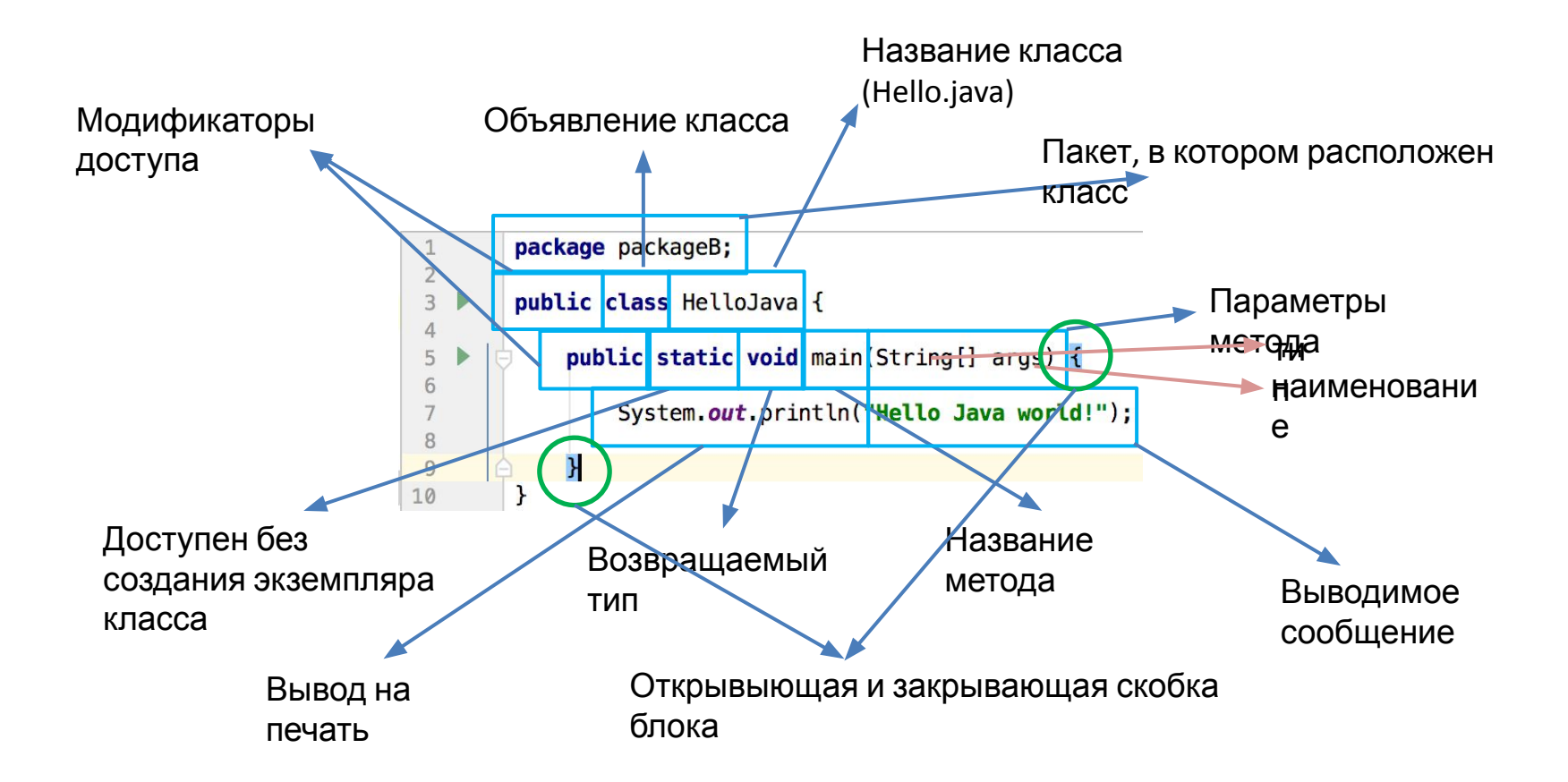

Типы данных

- Примитивные
- Непримитивные

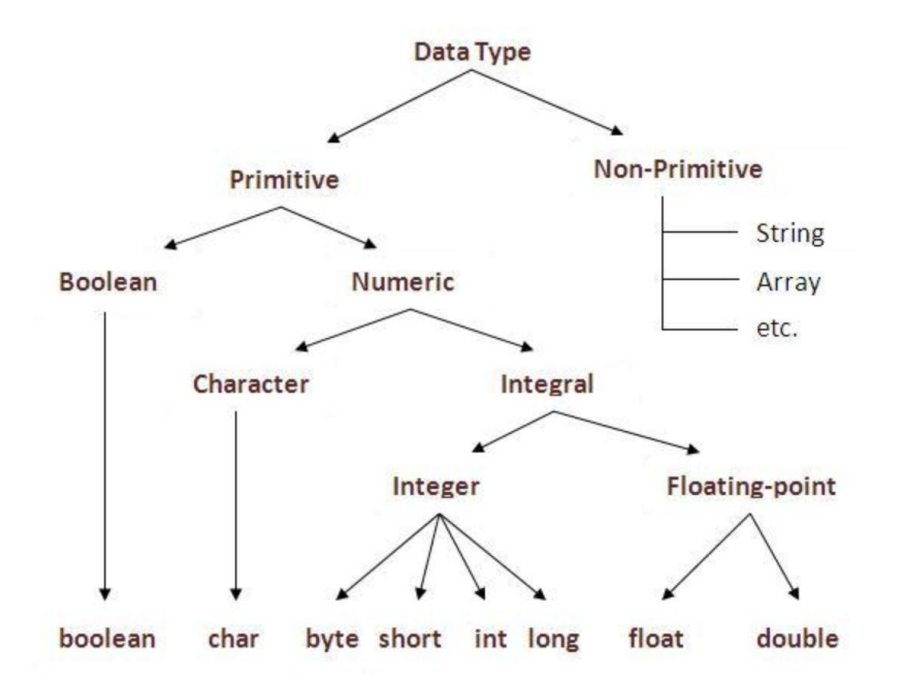

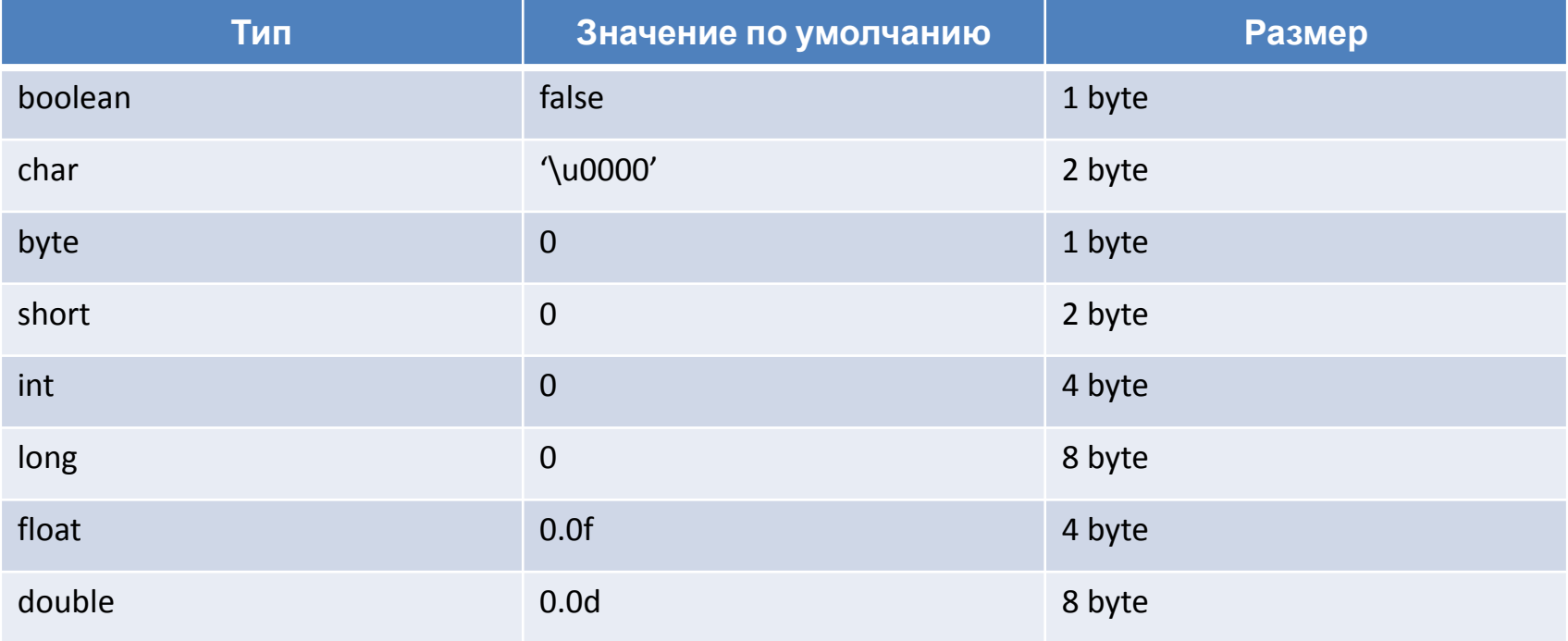

```
public class PrimitiveDemo1 {
   public static void main(String[] args) {
     int a = 10;
     int b = 30;
    int sum = a + b;
     System.out.println(sum); // 40
 }
}
public class PrimitiveDemo2 {
   public static void main(String[] args) {
     short year1 = 25;
     short year2 = 50;
```

```
 System.out.println(year1 + year2); // 75
```
} }

```
public class PrimitiveDemo3 {
   public static void main(String[] args) {
     long \, \vert = 100\,000\,000;
      int i = 50000;
     //int sum = l + i; // Compile error
     \ln \frac{1}{2} sum = 1 + i;
      System.out.println(sum); // 100050000
 }
public class PrimitiveDemo4 {
   public static void main(String[] args) {
      float f = 234.9f;
```
}

} }

**double**  $d = 678.8$ ; *//float sum = f + d; // Compile error //byte sum = (byte) (f + d);* **double** sum double =  $f + d$ ; **int** sum\_int =  $(int)$   $(f + d)$ ; System.*out*.println(sum\_double); *// 913.6999938964843* System.*out*.println(sum\_int); *// 913*

**public class** PrimitiveDemo5 { **public static void** main(String[] args) { **byte** b = 127; *// b = 128; // 127 - max* **short** s = 32767; *// s = 32768; // 32767 - max*  $\ln \ln | = 123$  456 789;  $l = 123456789l$ ;  $l = 123$  456 789L; l = 0xAAD1; *// 43729*  $l = 027$ ; // 23 l = 0b1001\_0101\_1001\_1011; *// 38299*  $I = 'A'; // 65;$ *// float f = 23.45; // Compile error*  $float f = 23.45f;$  **double** d = 11.33; **char** c = (**char**) 65; *// A* **boolean** bool = **true**; *// bool = "false"; // Compile error // bool = 0; // Compile error* } }

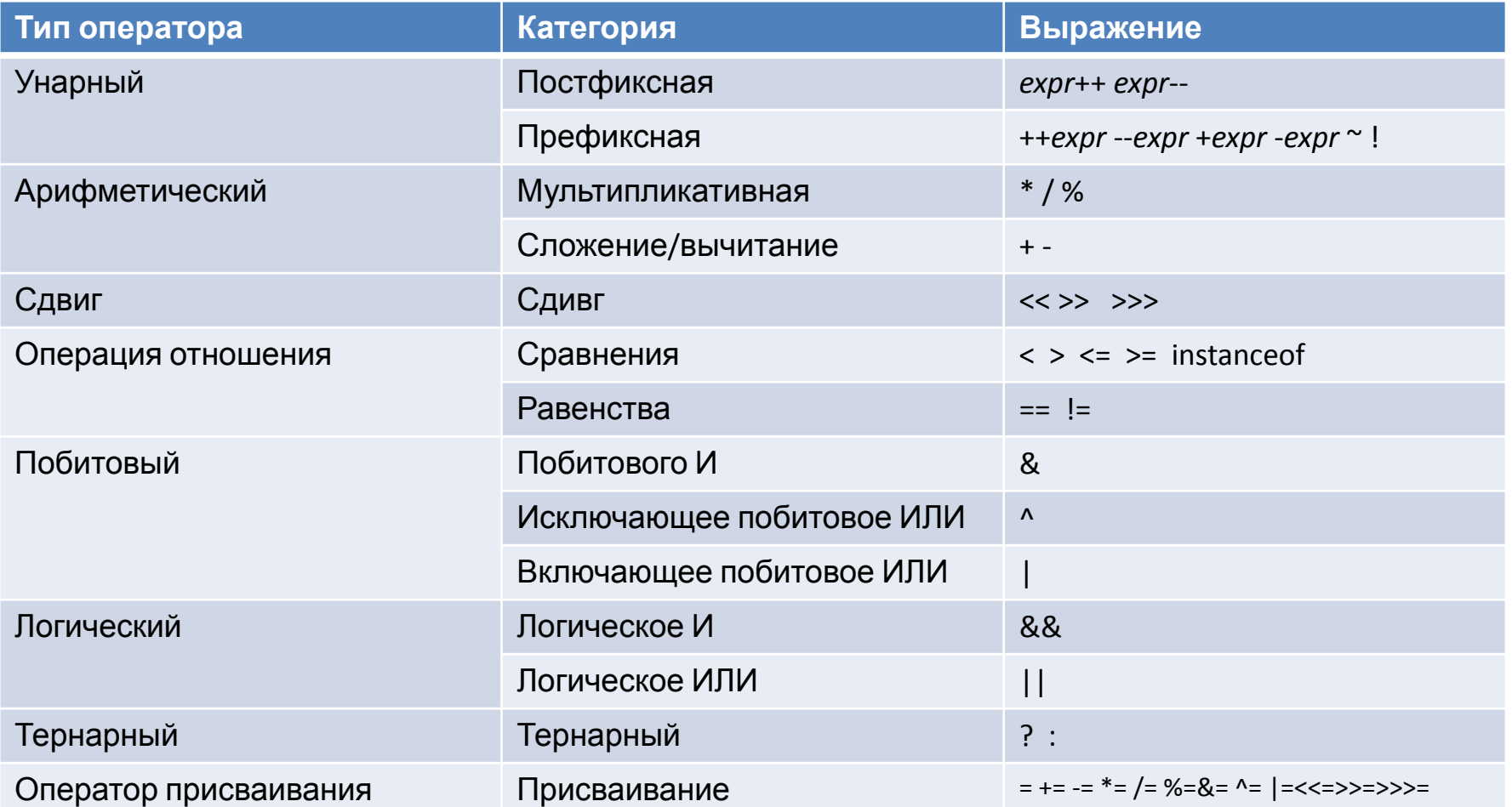

## Пример арифметический операций

```
public class OperatorsDemo1 {
   public static void main(String[] args) {
     System.out.println(10*10/5+3-1*4/2); // 21
 }
}
```
## Пример операций с присваиванием

```
public class OperatorsDemo2 {
   public static void main(String[] args) {
    int x = 10;
     System.out.println(x++); // 10
     System.out.println(++x); // 12
     System.out.println(x--); // 12
     System.out.println(--x); // 10
```
} }

## **Управляющие конструкции** – позволяют направить работу программы по одному из путей в зависимости от определенных условий

 $\mathcal{F}$ 

- if..else
- switch..case

 $if (condition)$ 

//code to be executed

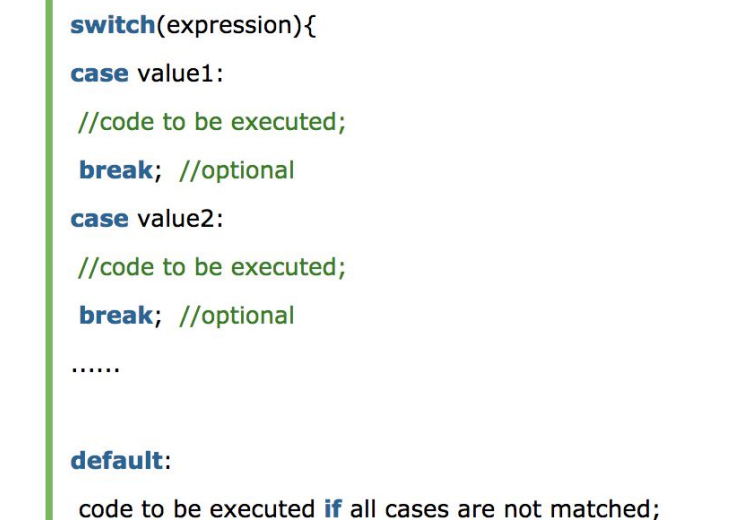

**If/else** – условный оператор, который проверяет истинность некоторого условия и в зависимости от результатов проверки выполняет определенный код

```
if (condition) {
     // do something
\mathbf{r}
```

```
public class IfElseDemo1 {
   public static void main(String[] args) {
     String cardType = "VISA";
     if ("VISA".equals(cardType)) {
       System.out.println("You pay with VISA ");
 }
     System.out.println("done");
 }
```
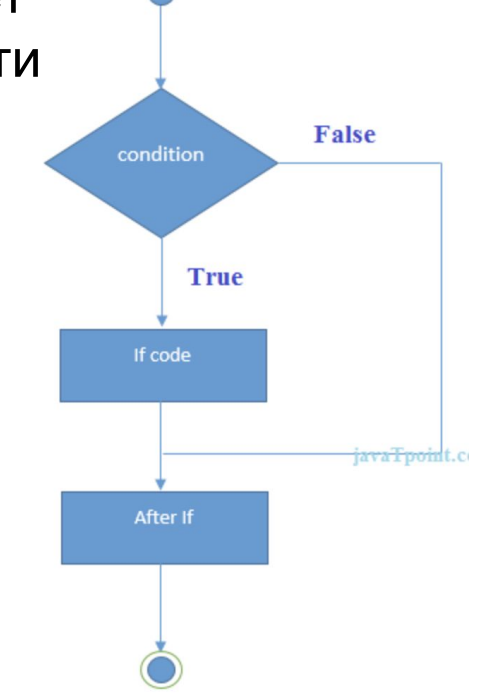

#### Управляющие конструкции. Условие If/else

```
if (condition) {
    // do something if condition is TRUE
\} else \{// do something if condition is FALSE
ł
```

```
public class IfElseDemo2 {
   public static void main(String[] args) {
     String cardType = "VISA";
     if ("VISA".equals(cardType)) {
       System.out.println("You pay with VISA");
     } else {
       System.out.println("Unknown card");
 }
     System.out.println("done");
 }
```
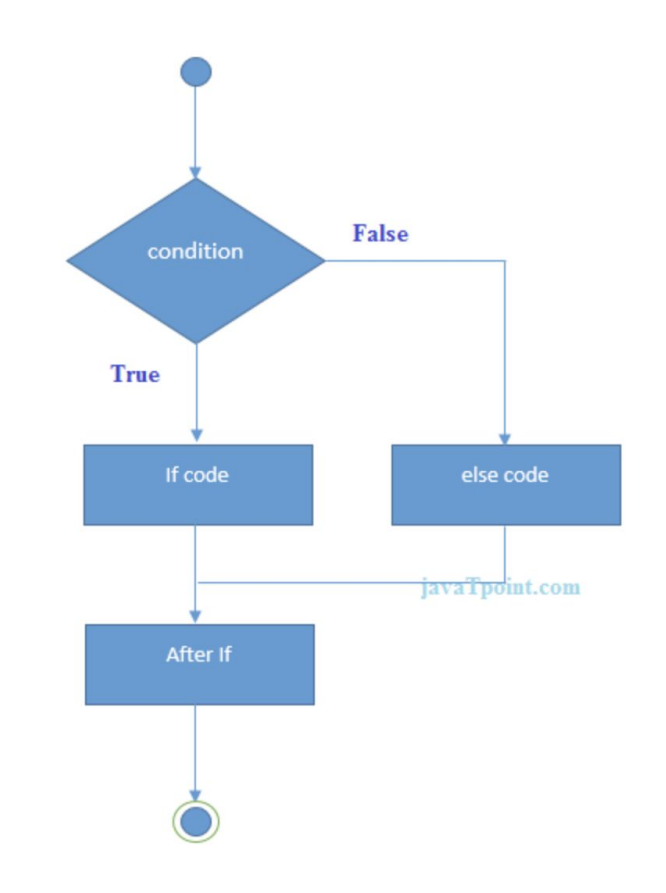

#### Управляющие конструкции. Условие If/else if/else

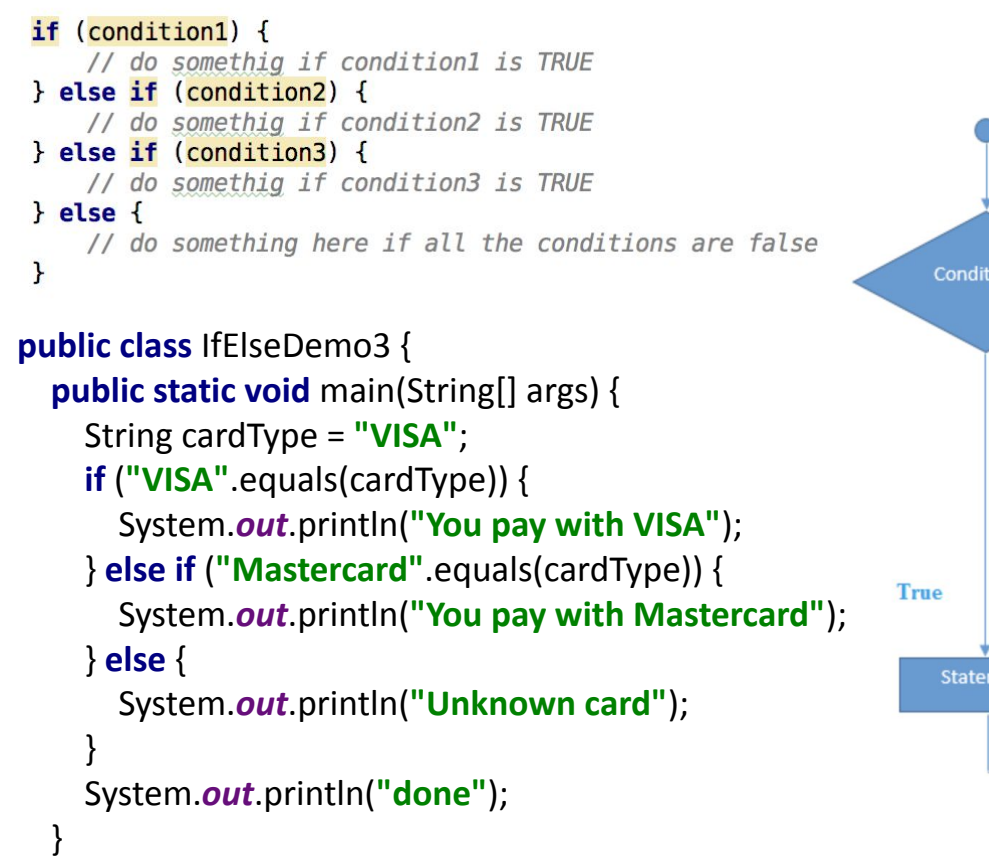

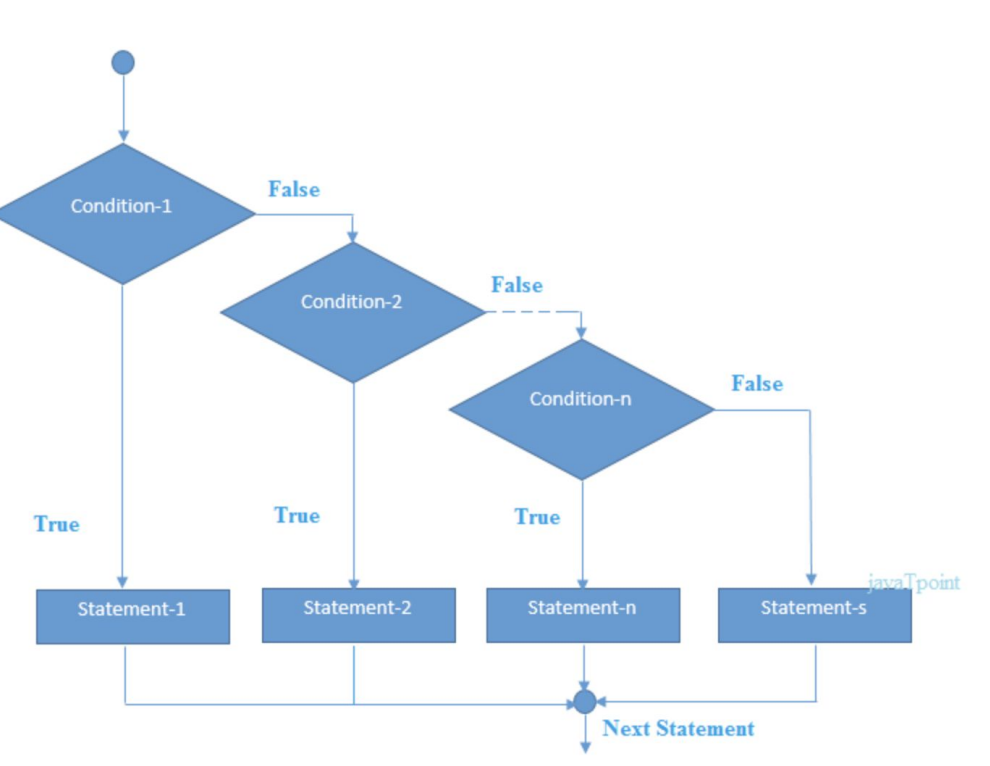

● СБЕРБАНК ТЕХНОЛОГИИ

**switch/case** – условный оператор, аналогичный if/else + позволяет обработать несколько условий

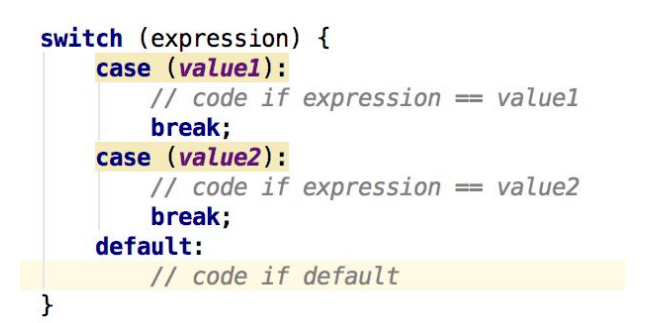

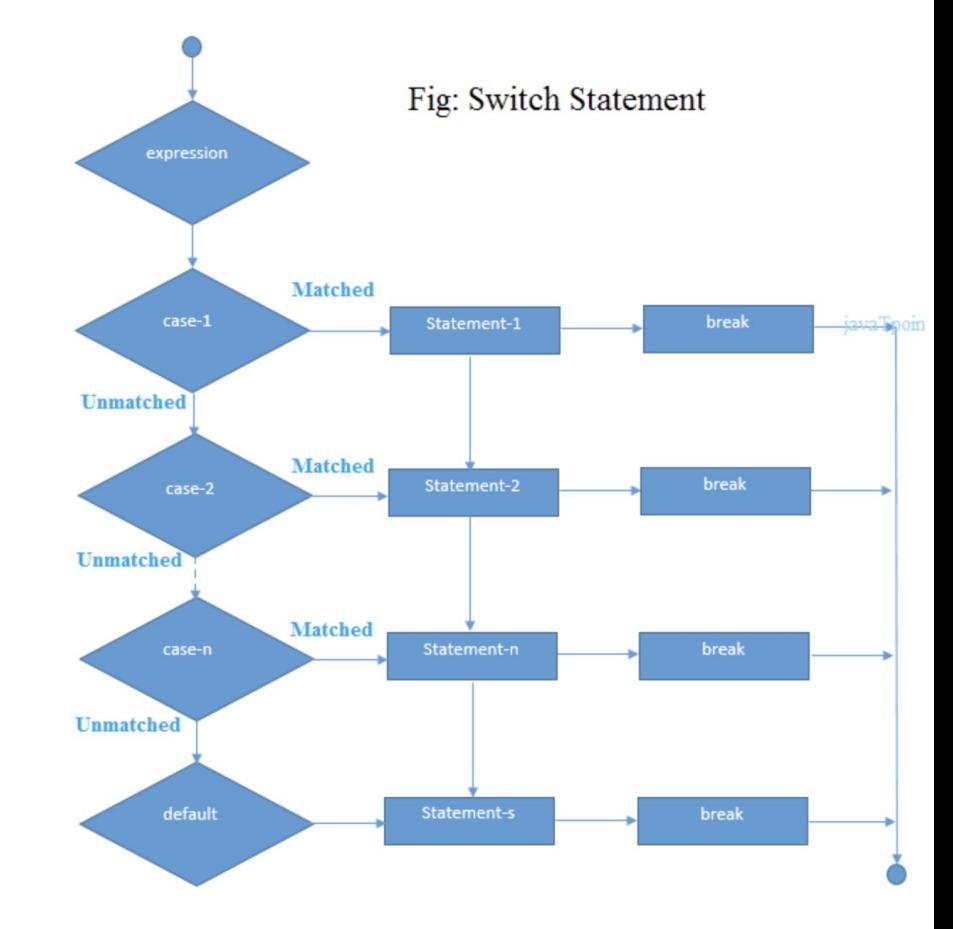

#### Управляющие конструкции. Условие switch/case

**public class** SwitchCaseDemo1 { **public static void** main(String[] args) { String cardType = **"VISA"**; **switch** (cardType) { **case "VISA"**: System.*out*.println(**"You pay with VISA"**); **break**; **case "Mastercard"**: System.*out*.println(**"You pay with Mastercard"**); **break**; **default**: System.*out*.println(**"Unknown card"**); } System.*out*.println(**"done"**); }

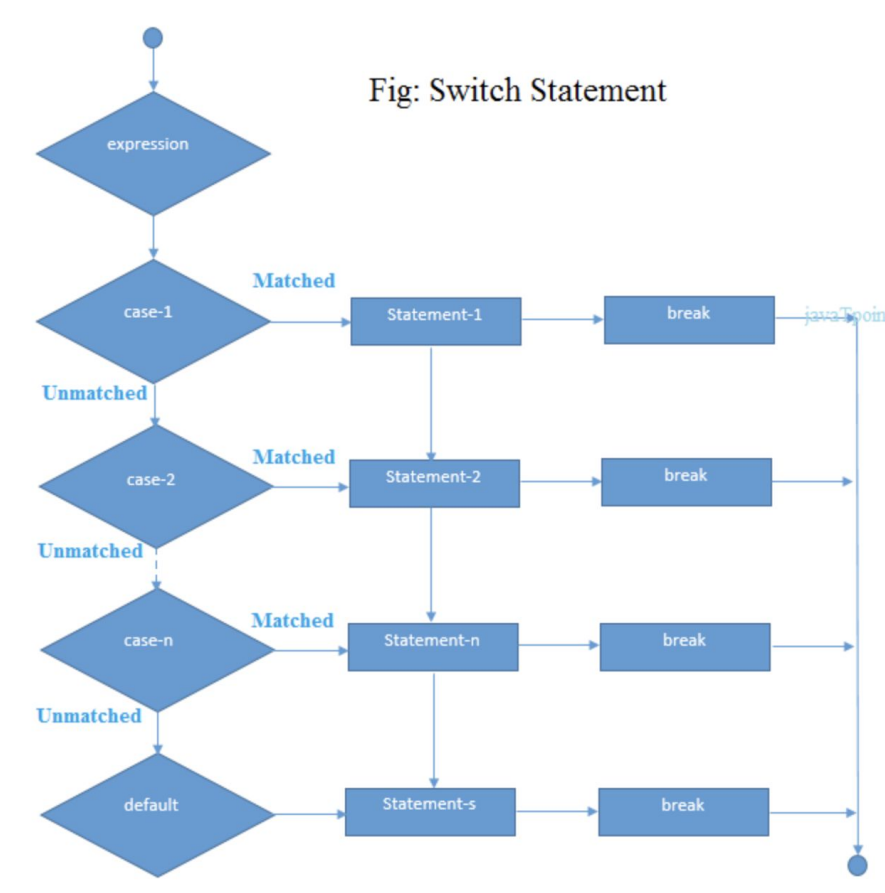

# **Тернарный оператор** – сокращенная запись if/else

```
if (condition) {
    // do something if condition is TRUE
\} else {
    // do something if condition is FALSE
}
```

```
public class IfElseOperatprDemo1 {
   public static void main(String[] args) {
     String cardType = "VISA";
     String result = cardType.equals("VISA")
          ? "You pay with VISA"
          : "Unknown card";
     System.out.println(result);
 }
```
}

● СБЕРБАНК ТЕХНОЛОГИИ

# **Массив –** объект, хранящий в себе фиксированное количество значений одного типа

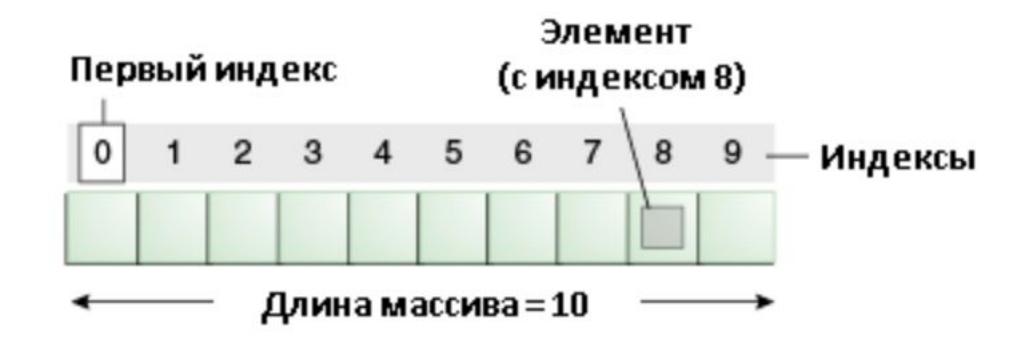

```
public class ArrayDemo1 {
   public static void main(String[] args) {
    int[] intArray = new int[15];
    intArray[0] = 10;intArray[1] = 20;intArray[2] = 30;
```
 } }

```
 System.out.println(Arrays.toString(intArray));
```

```
public class ArrayDemo2 {
   public static void main(String[] args) {
    int[] intArray = \{1, 2, 3, 4, 5, 6\};
```
 } }

System.*out*.println(Arrays.*toString*(intArray));

# **Цикл –** позволяет в зависимости от определенных условий выполнять определенное действие множество раз

- for
- while
- do…while

## **for –** заранее известно количество итераций

```
for ([инициализация счетчика]; [условие]; [изменение счетчика])
\overline{2}\{3
        // действия
4
```

```
public class ForDemo1 {
   public static void main(String[] args) {
    for (int i = 0; i < 10; i++) {
        System.out.println(i);
 }
 }
```
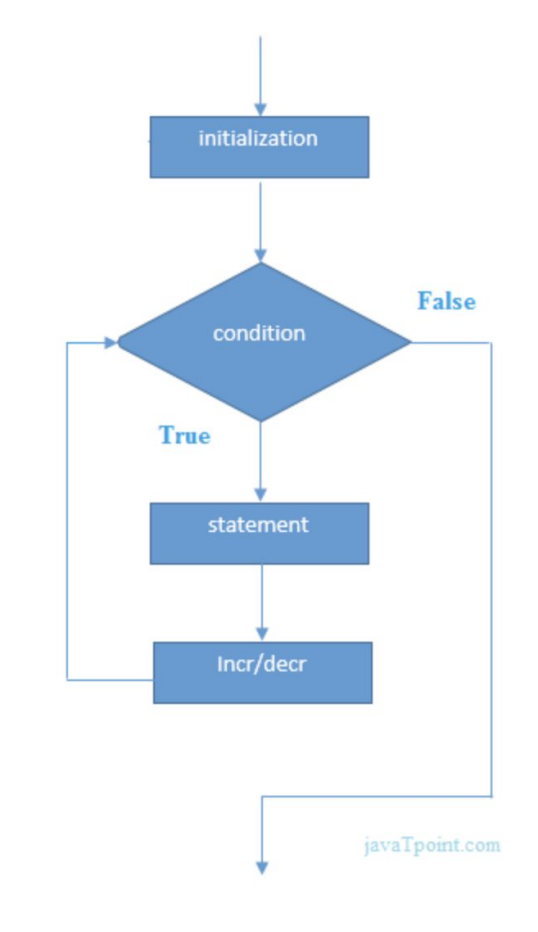

## **for –** заранее известно количество итераций

```
for ([инициализация счетчика]; [условие]; [изменение счетчика])
\overline{2}\{3
        // действия
4
```

```
public class ForDemo2 {
   public static void main(String[] args) {
    int[] intArray = new int[10];
    for (int i = 0; i < 10; i++) {
      intArray[i] = i * 2; }
     System.out.println(Arrays.toString(intArray));
 }
}
```
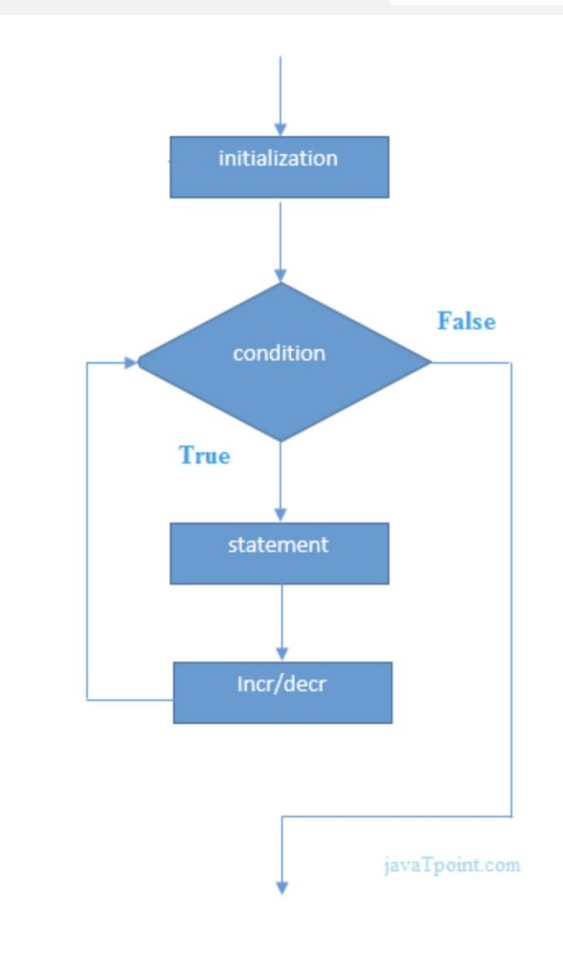

## **while** - сразу проверяет истинность некоторого условия, и если условие истинно, то код цикла выполняется

```
public class WhileDemo1 {
   public static void main(String[] args) {
    int i = 0;while (i < 10) {
       System.out.println(i++);
 }
 }
}
```
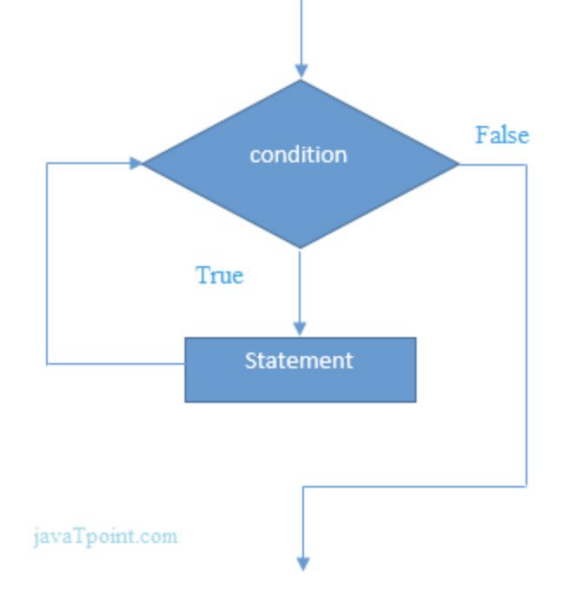

## **do…while** – сначала выполняется код цикла, а затем проверяется условие

```
public class DoWhileDemo1 {
   public static void main(String[] args) {
    int i = 0; do {
       System.out.println(i++);
     } while (i < 10);
 }
}
```
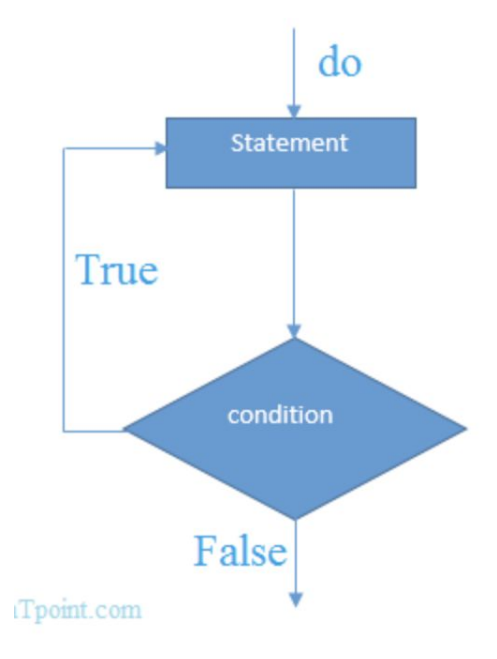

### **break** – прерывает выполнение цикла и выходит из него

```
public class BreakDemo1 {
   public static void main(String[] args) {
    for (int count = 10; count > 0; count--) {
       System.out.println("count: " + count);
      for (int i = 1; i \le 10; i+1) {
          System.out.println("i: " + i);
         if (count == i) {
            break;
 }
 }
 }
 }
```
}

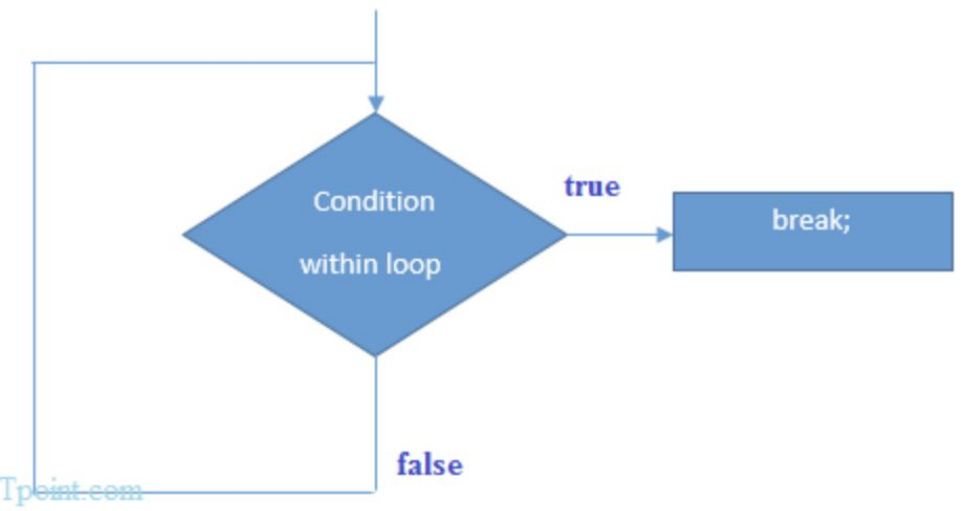

● СБЕРБАНК ТЕХНОЛОГИИ

## **continue** – переходит сразу же к следующей итерации цикла

```
public class ContinueDemo1 {
   public static void main(String[] args) {
    for (int count = 0; count < 10; count++) {
       System.out.println("count: " + count);
```

```
for (int i = 1; i \le 10; i+1) {
         System.out.println("i: " + i);
        if (count == i) {
           break;
 }
 }
 }
```
 } }

● СБЕРБАНК ТЕХНОЛОГИИ